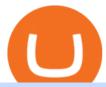

ecn stock trading barclays trading platform binance us transfer fees binance us credit card coss crypto ex

How to Buy Crypto with Credit/Debit Card on Binance App.

COSS stands for Crypto One-Stop Solution. It is a one-stop shop for several crypto services: an exchange, an e-wallet which supports a broad variety of tokens, a platform for ICO launches and promotional trading campaigns, a fiat gateway, a market cap widget, and more.

https://www.inspiredtaste.net/wp-content/uploads/2010/06/Tomato-Watermelon-and-Basil-Skewers-Recipe-1-1200.jpg|||Ayusya Home Health Care Pvt Ltd-Bangalore-Chennai-Madurai ...|||1200 x 844

https://news-cdn.softpedia.com/images/news2/this-windows-10-tablet-is-incredibly-cheap-spoiler-costs-just-6 9-99-501613-2.jpg|||This Windows 10 Tablet Is Incredibly Cheap (Spoiler: Costs ...|||1500 x 1500

https://gemschain.net/wp-content/uploads/2021/09/persons-hand-holding-a-phone-showing-a-bitcoin-chart-sca led.jpg|||RippleWave Gems Chain|||2560 x 1706

https://tokenhell.com/wp-content/uploads/PicsArt\_02-21-03.24.24.jpg|||Grayscale Appoints New C-Suite Hires As It Makes Expansion ...|||1200 x 794

https://lookaside.fbsbx.com/lookaside/crawler/media/?media\_id=111116610355348|||Which Cryptocurrency Platform Has The Lowest Fees: 8 Best ...|||1586 x 1129

https://i.pinimg.com/originals/31/fe/5d/31fe5dee05e45a12a7b194092ec7a64c.jpg|||Undoubtedly, online forex trading is a beneficial way to ...|||1195 x 795

https://mlhb6aexh2ev.i.optimole.com/VxnHje0-LfZHhpjX/w:auto/h:auto/q:auto/http://blog.microdosevr.com/wp-content/uploads/2021/03/HighresScreenshot00178.png|||Buying Microdose VR with Binance Microdose VR|||1920 x 1671

What Version of Android Do I Have on my Tablet

 $https://miro.medium.com/max/3600/1*cwnbSNeXBx84btSGYFdeGQ.png|||COSS\ UPDATE:\ 20th\ November\ 2019\ -\ COSS\ Updates\ ...||1800\ x\ 900$ 

 $https://i.pinimg.com/originals/d4/b7/37/d4b737ea048984c6bac99c736ed4ac31.jpg|||What \ Is \ The \ Safest \ Crypto \ Trading \ Platform - DINCOG|||2100 \ x \ 1581$ 

 $http://tablet-news.com/wp-content/uploads/2015/01/hpproslate10ee.jpg|||HP~Announces~New~Android~Tablets,\\Including~12~Inch~Model~...|||1456~x~1126$ 

Binance.US Buy & Sell Crypto

Amazons updated Fire tablet range really does have something for everyone: the Fire 7 is astonishingly cheap while the Fire HD 10 Productivity version is an Office-capable work tablet that .

First National - Pay Your Bill Online

 $https://hodl.eu/wp-content/uploads/2017/10/coss.png|||COSS: \ Crypto-One-Stop-Solution \ made \ easy|||2048 \ x \ 1874$ 

https://i5.walmartimages.com/asr/fa647188-e07e-42df-b66d-9f0ec718516d\_1.b3b1446ada3c3debca040e6c44 4612eb.jpeg|||Kids Edition Tablet, Android 7.1 OS Tablet 7" Display 1G ...|||1200 x 1200

Even giants like CitiGroup needed some help to survive. Barclays have remained strong and have attracted the attention of online trading traders. Barclays began all the way back in 1690 when Thomas Goulde and John Freame commenced trade as goldsmith bankers. Barclays became the name in 1736 when a partnership was struck with John Barclay.

Deposit fees: 3% per transaction: Deposit fees: 1.5% per transaction: Withdrawal fees: 0% per transaction : Withdrawal fees: 1.5% per transaction

Global Markets Barclays Corporate and Investment Bank

https://i.pinimg.com/originals/ef/a7/ca/efa7cad04ab8423767cc50830b9d05ed.jpg|||ABCD pattern ????? Trading charts, Stock trading learning ...|||1470 x 2204

https://news-cdn.softpedia.com/images/news2/everything-you-need-to-know-about-bq-aquaris-m10-ubuntu-ed

ition-tablet-gallery-499929-11.jpg|||Everything You Need to Know About BQ Aquaris M10 Ubuntu ...|||1920 x 1227

http://i1-news.softpedia-static.com/images/news2/everything-you-need-to-know-about-bq-aquaris-m10-ubunt u-edition-tablet-gallery-499929-4.jpg|||Everything You Need to Know About BQ Aquaris M10 Ubuntu ... $|||1920 \times 1227$ 

Exchange About COSS COSS is a Singapore based digital asset platform which serves as a one-stop solution. Crypto One Stop Solution is the parent firm that has COSS Exchange, COSS Wallet, and COSS Lift-Off as its subsidiary. The company was formed after the merger of COSS Exchange and Arax Wallet which was announced on April 24, 2019.

https://www.coss.io/themes/coss/images/TradeCOSS.png|||COSS Exchange|||1544 x 930

https://static.hub.91mobiles.com/wp-content/uploads/2013/12/Xperia-Tablet-Z.jpg|||Sony Xperia Tablet Z Wi-Fi edition to get Android 4.3 ...|||2048 x 1536

Trading Fees. General: 0.1% spot trading fee; 0.5% Buy/Sell Crypto fee. By default, if you hold BNB in your account, your trading fees will be automatically deducted from your BNB balance. You get a 25% discount (subject to change) from your trading fee if you use BNB to pay for trading fees. Read more.

 $https://steemitimages.com/0x0/http://i.imgsafe.org/ca4fdc7fbf.png|||How \ Can \ I \ Download \ Poloniex \ Historical \ Data? / Hold ...|||1366 \ x \ 768$ 

Fees - Binance.US Buy & Drypto

Can I transfer USDT from Binance to Ledger Live with Binance.

 $https://www.cryptoninjas.net/wp-content/uploads/2017/08/ico\_roadmap\_1-coss.jpg|||Crypto \\ One-Stop \\$ 

Solution set to launch token swap this ...|||1606 x 869

ECN Stock Forecast, Price & Samp; News (ECN Capital) MarketBeat

https://bestcryptoexchangeaustralia.com.au/wp-content/uploads/2021/08/Bittrex-features.jpg|||Bittrex Review 2021 - Still Trustworthy? - Best Crypto ...|||1289 x 863

test0054.cryptouniverse.io - Buy hash power in mining pools.

But then, updating your Android tablet to the latest OS version can be a tricky task to execute especially, if you are already using something as new as Android 9 and havent yet upgraded the device. In the subsequent sections, I shall list some of the best and most productive ways to update an android tablet in the least possible time.

Get the latest Android updates available for you. When you get a notification, open it and tap the update action. If you cleared your notification or your device has been offline: Open your phone's Settings app. Near the bottom, tap System System update. You'll see your update status. Follow any steps on the screen.

https://thumb.spokesman.com/JRdByQDvfvuT12zXG7AVey0LsKU=/1170x0/smart/media.spokesman.com/photos/2021/05/24/60ac0a5eb6794.hires.jpg|||Wall Street aims to make sense of confounding Bitcoin ...|||1170 x 772

CryptoUniverse , . ? ?

https://images-na.ssl-images-amazon.com/images/I/71XQb4foSRL.jpg|||Tablets for Kids,Andriod 7.1 Edition Tablet with 1GB RAM ...|||1100 x 1100

Tablet+version - Image Results

https://blockonomi-9fcd.kxcdn.com/wp-content/uploads/2017/12/coss-exchange-review.jpg|||The Beginners Guide to COSS Review 2019 - Is it ...||1400 x 933

https://smartbillions.com/wp-content/uploads/2020/12/coss-payments-and-withdrawal-methods.jpg|||Coss-Exchange Review: Is it Safe? - Smart Billions|||2000 x 1000

Bitcoin - Segwit. Which one do I have to choose at Binance and which address to use in my Ledger? For transferring the BTC I can then choose: BNB - Fee: 0.0000018 BTC \$0.077723. BSC - Fee: 0.0000035 BTC \$0.151127. BTC - Fee: 0.0005 BTC \$14.25. If course I would prefer to use BNB or BSC as the fee is way

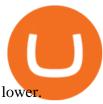

https://i5.walmartimages.com/asr/a96afefc-4539-41b8-a2ef-a27461d59af1\_1.2d29fb641d7b508ebc98c686738 d6232.jpeg|||RCA 10.1? Android (8.1 Go Edition) 2-in-1 Tablet with ...||1476 x 1476

How To Transfer Coins (ETH, USDT, ADA) From Binance to Ledger.

Amazons Fire tablets, formerly known as the Kindle Fire until late 2014, are a range of devices designed to live happily at the center of Amazons tech ecosystem. With a proprietary operating.

https://pressat.co.uk/media/uploads/210cf70bdd97502f56f3a3029347c845.jpg|||COSS.IO: Introducing Simplicity to Cryptocurrencies | Pressat|||2000 x 970

From Binance to Ledger In order to send from one address to another, the first thing you need to know is the address that you want to send the coins to. For this you need to connect your Ledger and go to Ledger Live. There you need to click the receive button so that you would see the address, you will need a Ledger Live account for this as well.

https://electricalcontractingnews.com/wp-content/uploads/2016/11/Luceco-3-.jpg|||Luceco Plc: Successful listing on London Stock Exchange ...|||2500 x 1668

Well, its really easy. All you need to do is: Install Binance Smart Chain app on your Ledger hardware device. Once you navigate into the accounts tab, create a Binance Smart Chain account. You can then verify and confirm the address to deposit your tokens. Why access Binance Smart Chain through Ledger?

https://starwoodeuropeanfinance.com/media/1218/andrew-sossen-photo.jpg|||Chief Operating Officer and General Counsel, Starwood ...|||1191 x 1205

https://www.gpucoin.net/wp-content/uploads/2019/11/how-where-to-buy-usd-coin.jpg|||How to Buy USD Coin (USDC) with PayPal & Cord in 2021|||1200 x 801

3 Credit Scores 100% Free - View Scores 90 Seconds or Less

Best Credit Cards of 2022 - 0% Intro APR and \$0 Annual Fee

Founded in the year of 2017, CryptoUniverse is a multifunctional cloud mining service provider. This is a popular cloud mining company which has its location in the countries of Europe (Kirishi, Irkutsk, and Siberia in Russia) However, the exact locations have not been made available to general public knowledge to a wide array of security reasons.

 $https://www.androidcentral.com/sites/androidcentral.com/files/styles/xlarge/public/article\_images/2016/12/am azon-fire-tablet-hero-01-cropped.jpg?itok=rKZqq1dg|||Best Heavy Duty Cases for Amazon Fire Tablets | Android ...|||1488 x 1361$ 

ECN Capital trades on the Toronto Stock Exchange (TSX) under the ticker symbol "ECN." How do I buy shares of ECN Capital? Shares of ECN and other Canadian stocks can be purchased through an online brokerage account.

https://miro.medium.com/max/3600/1\*KE21CEYwwTu0wEGKkuFMfw.png|||COSS Crypto Grid Trading Bot competition | by Satyarth ...|||1800 x 900

https://expanse.tech/wp-content/uploads/2020/09/tablet-version-ready-af.jpg|||Tablet Version for Allergy Finder is in QA - Expanse|||1600 x 900

Crypto exchange Mt. Gox, also based in Tokyo, collapsed in 2014 after losing half a billion dollars in bitcoin. The latest attack comes as losses from theft, hacks and fraud related to decentralised finance hit an all-time high, raising the risk of both investing in the sector and of regulators looking to shake it down.

COSS is a Singapore-based centralized cryptocurrency exchange, founded in April 2017. The company behind the project is C.O.S.S. Pte Ltd, with registration number 201632324e and the following address: 1 Clementi Loop #06-01 Singapore 129808.

 $http://c.shld.net/rpx/i/s/i/spin/image/spin\_prod\_915294312??hei=64\&wid=64\&qlt=50|||Samsung Galaxy Note 10.1 Tablet 2014 Edition SM ...|||1900 x 1266$ 

Manage your Smart Investor account (s) online or on the Barclays app where you can see your portfolio (s) and trade on the go. If you have a Barclays current account, you can manage your investments alongside day-to-day spending, and trade on the go with the Barclays app. Get the app Transparent pricing There are no hidden charges.

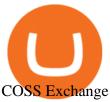

In the summer of 2021, Pulse, the native token of Pulsechain, had a sort of soft presale, a so-called sacrifice phase, that raked in around 670 million dollars just on the Ethereum network, and right now a sacrifice phase for PulseX, a form of clone of Uniswap, has resulted in 891 million dollars being sacrificed.

Trade with Interactive Brokers - Rated #1 Broker by Barron's

ECN Capital Corp. (ECN.TO) Stock Price, News, Quote & Samp; History .

https://cryptocrazenews.com/wp-content/uploads/2021/05/sgfeatureimage.png|||SocialGood Blockchain

Project Aims to Improve Society ...|||1920 x 1080

How To Get Low Binance Crypto Withdrawal Fees

Identifying Fire Tablet Devices Fire Tablets

https://miro.medium.com/max/4000/1\*cTw9mIRSshjEbjfufnQFmw.png|||Introducing the COSS Referral Programme | by COSS Team ...|||2000 x 1050

 $https://cryptoshopper.store/wp-content/uploads/2019/03/45749-12.jpg|||Where\ To\ Buy\ Xrp\ Crypto\ -\ Ripple\ XRP\ crypto\ merchandise\ (T\ldots |||1200\ x\ 1200$ 

https://www.eresimortgage.com/wp-content/uploads/2020/10/Gregory-Tsang-scaled.jpg|||Company-eResiMortgage|||1707 x 2560

Getting low transaction fee on Binance is easy, but kind of tricky somehow. Binance is one of the best exchange platforms with lowest fees among other exchanges in the market. It allows close to 0.1% trading fee for users with a monthly trading volume less than 50 BTC, and much more less for those trading higher than that volume. I myself have been using Binance for trading for over some years now, and I cant remember noticing the amount of crypto coins am paying as fee paid yet, some.

Android Tablet 10 inch, PRITOM M10, 2 GB RAM, 32 GB Android 9.0 Tablet, 10.1 inch IPS HD Display, GPS, FM, Quad-Core Processor, Wi-Fi (M10 Black) 1545 price \$ 87 . 34

https://www.coinspeaker.com/wp-content/uploads/2021/07/top-us-banks-earnings-q2-2021.jpg|||Top US Banks Report Stellar Earnings for Q2 2021 | Coinspeaker|||1170 x 780

https://www.bbva.com/wp-content/uploads/2017/02/P1180436-2-1920x0-c-f.jpg|||Forex Trading Bank Of America | Forex Vs Money Market|||1920 x 802

Barclays enhances its BARX electronic trading offering with a .

 $https://i.pinimg.com/originals/63/b5/78/63b5784fe3556c52419389ab1eb3b5c4.jpg|||What \ Is \ The \ Safest \ Crypto \ Trading \ Platform - COGODI|||1400 \ x \ 2173$ 

Web Financial Group - Active Trader Platform Barclays Smart.

https://i0.wp.com/mynexttablet.com/wp-content/uploads/2019/04/ipad-mini-2019-review.jpg?fit=1920%2C12 00&ssl=1||iPad Mini 2019 Review: How Good Is This Small Tablet Really?|||1920 x 1200

https://i.redd.it/6vje6hntlcs01.jpg|||COSS Exchange: Evidence of Incoming FIAT Pairs ...|||1112 x 1280

Binance 204 error, buy polkadot us credit card USC Games.

How to Buy Crypto with Credit/Debit Card Binance Support

ECN Capital Corp. provides business services to North American based banks, credit unions, life insurance companies, pension funds and investment funds. Its services are offered through three operating businesses: Service Finance, Triad Financial Services, and The Kessler Group. The Service Finance business offers installment loan solutions for .

An electronic communication network (ECN) is a computerized system that automatically matches buy and sell orders for securities in the market. ECN trading is especially helpful when investors in.

Learn how to migrate your coins from your Binance account to your Ledger Live account. Beware of phishing attacks, Ledger will never ask for the 24 words of your recovery phrase. Never share them.

Shop Tablets & Daptops Now: Verizon

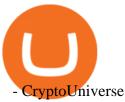

Videos for Cryptouniverse

Barclays share dealing review Is it worth it? Finder UK

https://mynexttablet.com/wp-content/uploads/2020/09/samsung-galaxy-tab-s7-test.jpg|||Top 10: The Best Android Tablets | 2020 Edition MyNextTablet||1920 x 1080

Exness.com - Best ECN Forex Broker - ECN Account from 200 USD

http://movietvtechgeeks.com/wp-content/uploads/2015/02/samsung-galaxy-tab-s-best-android-tablets-2015-im ages.jpg|||Best Android Tablets Of 2015 | Movie TV Tech Geeks News|||4500 x 3000

Find the latest ECN Capital Corp. (ECN.TO) stock quote, history, news and other vital information to help you with your stock trading and investing.

COSS trade volume and market listings CoinMarketCap

Check & Darright Samp; update your Android Version - Android Help

https://www.cryptoninjas.net/wp-content/uploads/2017/08/ico\_roadmap\_2-coss.jpg|||Crypto One-Stop Solution set to launch token swap this ...|||1827 x 1324

 $http://www.allthatnerdystuff.com/wp-content/uploads/2016/05/Kindle-Fire-Tablet.png|||Amazon Kindle Fire-Tablet \$39\ Today - All\ That\ Nerdy\ Stuff|||1458\ x\ 1069$ 

Best Amazon Fire tablets 2021: which Amazon tablet is best.

 $https://images.techhive.com/images/article/2014/06/xptabletvssurface\_5-100312741-orig.jpg|||Surface\_Pro\_3 versus\ Windows\ XP\ Tablet\ PC\ Edition\ HP\ ...|||1753\ x\ 1168$ 

BARX is Barclays cross-asset electronic trading platform, which enables clients to optimise execution performance by accessing deep pools of liquidity through Barclays innovative and evolving trading technology solutions. Clients can trade with BARX across equities, fixed income, futures and FX. Notes to Editors:

https://forum.blocktrainer.de/uploads/default/original/2X/0/0c7cfc3ff2d26ff39e999f22ea8e48fc260c3bd4.png|| |Binance Auszahlungsgebühren - Fragen - Blocktrainer Forum|||2611 x 1684

https://cwstatic.nyc3.digitaloceanspaces.com/4573/Sushiswap-Logo.png|||SushiSwap Exchange Reviews, Trading Fees & Dryptos (2021 ...|||1920 x 1080

https://insidebitcoins.com/wp-content/uploads/2019/04/filecoin.png|||Filecoin investors face uncertainty despite 70% growth|||1600 x 800

Select the Fire tablet device you want to see. Fire 7 (2019, 9th Gen) Fire 7 (2019, 9th Gen) Fire 7 (2017, 7th Gen) Fire (2015, 5th Gen) Kindle Fire (2012, 2nd Gen) Kindle Fire (2011, 1st Gen) Feature Specifications Fire 7 (2019, 9th Gen) Feature.

Gutscheine Review 2021 - Get a 20% Fee Discount

Cryptouniverse, born in 2017 in Russia, has immediately proved to be a serious and reliable company with continuous investments in new technologies and in the construction of new farms; today it is certainly one of the most important companies in crypto currency mining.

Trade Barclays: Your guide to trading Barclays Capital.com.

#### Binance Visa Card Binance

https://financialit.net/sites/default/files/davidwu.jpg|||COSS for a Good Cause: Charity for Crypto|||1429 x 953 Today, we take a closer look at how you can move your crypto assets from your Binance account to your Ledger Live account.Read more about it in this article:

How to Tell Which Amazon Fire Tablet You Have

Android version history - Wikipedia

COSS Reviews, Trading Fees & Cryptos (2022) Cryptowisser

https://miro.medium.com/max/4000/1\*XvWoM6ZUoxUWtiL1sLSmKQ.png|||COSS Fiat Deposit and Withdrawal User Guide | by COSS ...|||2000 x 1050

Cryptouniverse - Mining Advisor

https://i.imgur.com/KpdheH5.jpg|||Bqx to hardware ledger question: Invest\_Voyager||1500 x 2000

 $https://i.pinimg.com/originals/37/d6/1d/37d61d8a2ae9d38647a2fee10fc288ab.jpg|||Pin \quad on \quad Cryptocurrency Circle|||3000 \ x \ 1919$ 

Videos for Tablet+version

https://i.pinimg.com/originals/9e/57/63/9e576334f93e218502bcb7823e3a90d1.jpg|||Fire 7 Kids Edition Tablet Variety Pack, 16GB (Blue/Pink ...|||1500 x 1500

https://www.cryptofaucets.org/wp-content/uploads/2019/12/cryptouniverse-plans-2048x1056.png|||CryptoUniverse - Cryptouniverse.io Review | Crypto Hyips|||2048 x 1056

The Crypto Universe has been founded by two enterpreneurs located in Hungary. They have a combined experience of more than 6 years in blockchain technology and they are engaged with several blockchain projects. They are supported by a team of Ambassadors. Have some questions? Get in Touch Now! Get the latest on our Twitter account. Follow us

Shop samsung galaxy s7 tablet 11 inch - Amazon.com® Official Site

**Smart Investor Barclays** 

Being a traditional investment bank, the Barclays online trading platform features a couple of trading instruments. Traditional shares trading is available in investment accounts as well as funds, ETFs, and indices. As mentioned earlier, institutions looking to start trading forex can try out BARX, the Barclays forex trading platform.

Identifying Fire Tablet Devices. When developing your Android app, keep in mind that your app runs on devices including Fire tablets with different screen sizes, hardware features, and software implementations. To help ensure that your app works well across a broad array of devices, query the features of the device hardware or software and be .

How to move funds from Binance to Ledger - YouTube

What is CryptoUniverse.- cryptouniverse is the name that is used when we talk about a group of companies, for example, its branches and subsidiaries. We mean the CryptoUniverse when we use the words we or our.

COSS stands for Crypto One-Stop Solution. It is a one-stop shop for several crypto services: an exchange, an e-wallet which supports a broad variety of tokens, a platform for ICO launches and promotional trading campaigns, a fiat gateway, a market cap widget, and more. Coss Cryptocurrency is a cryptocurrency exchange based in Singapore.

New to investing in crypto? Sign up for our Crypto Starter Course here to avoid making beginner mistakes and maximize your investment:https://www.consciouscr.

Transfer BTC from Binance to Ledger Nano S: ledgerwallet

 $https://www.forexschoolonline.com/wp-content/uploads/2019/06/forex-vs-stocks.png|||Forex\ vs\ Stocks\ What\ Should\ You\ be\ Trading?|||1196\ x\ 855$ 

 $https://cryptonetwork.news/wp-content/uploads/2020/10/COSS-exchange.jpg|||COSS \quad Exchange \quad Withheld \quad Tokens worth \$600k \mid CryptoNetwork ...|||2181 x 1209$ 

https://www.cryptoimprovementfund.io/wp-content/uploads/2021/06/Alameda-Research-backs-DeFi-project-on-Binance-Smart-Chain-in-7m-round-1024x819.jpg|||Alameda Research backs DeFi project on Binance Smart Chain ...|||1024 x 819

COSS crypto exchange XXOS.net

http://d3lp4xedbqa8a5.cloudfront.net/s3/digital-cougar-assets/food/2014/11/27/RecipesBR101753/chicken--corn-and-pineapple-melts.jpg?width=1229&height=768&mode=crop&quality=75|||Ayusya Home Health Care Pvt Ltd-Bangalore-Chennai-Madurai ...|||1229 x 768

https://coinjournal.net/wp-content/uploads/2020/05/Screenshot-2019-01-03-at-16.35.56.png|||Jordan Peterson Has Real and Increasing Sympathy for ...|||2048 x 1056

How to Update Android Tablet to the Latest Android Version .

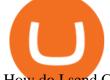

How do I send Cardano (ADA) from Binance to my Ledger Nano S.

BARX Barclays Corporate & Samp; Investment Bank

https://i2.wp.com/mynexttablet.com/wp-content/uploads/2018/11/amazon-fire-hd-8-2018-test.jpg?fit=1920%2 C1200&ssl=1||Best 8-Inch Tablets Review & Comparison | 2021 Edition||1920 x 1200

https://image.slidesharecdn.com/kcgatbarclays091014final-141222142426-conversion-gate01/95/kcg-barclays-global-financial-services-conference-presentation-7-1024.jpg?cb=1419258315|||KCG - Barclays Global Financial Services Conference ...|||1024 x 792

Barclays Trading Platform Review UK - Pros & Dros & Cons

https://www.cryptofaucets.org/wp-content/uploads/2019/12/cryptouniverse-plans-1536x792.png|||CryptoUniverse-Cryptouniverse-io Review | Crypto Hyips|||1536 x 792 || CryptoUniverse-io Review | Crypto Hyips|||1536 x 792 || CryptoUniverse-io Review | Crypto Hyips|||1536 x 792 || CryptoUniverse-io Review | Crypto Hyips|||1536 x 792 || CryptoUniverse-io Review | CryptoUniverse-io Review || CryptoUniverse-io Review || CryptoUniverse-io Review || CryptoUniverse-io Review || CryptoUniverse-io Review || CryptoUniverse-io Review || CryptoUniverse-io Review || CryptoUniverse-io Review || CryptoUniverse-io Review || CryptoUniverse-io Review || CryptoUniverse-io Review || CryptoUniverse-io Review || CryptoUniverse-io Review || CryptoUniverse-io Review || CryptoUniverse-io Review || CryptoUniverse-io Review || CryptoUniverse-io Review || CryptoUniverse-io Review || CryptoUniverse-io Review || CryptoUniverse-io Review || CryptoUniverse-io Review || CryptoUniverse-io Review || CryptoUniverse-io Review || CryptoUniverse-io Review || CryptoUniverse-io Review || CryptoUniverse-io Review || CryptoUniverse-io Review || CryptoUniverse-io Review || CryptoUniverse-io Review || CryptoUniverse-io Review || CryptoUniverse-io Review || CryptoUniverse-io Review || CryptoUniverse-io Review || CryptoUniverse-io Review || CryptoUniverse-io Review || CryptoUniverse-io Review || CryptoUniverse-io Review || CryptoUniverse-io Review || CryptoUniverse-io Review || CryptoUniverse-io Review || CryptoUniverse-io Review || CryptoUniverse-io Review || CryptoUniverse-io Review || CryptoUniverse-io Review || CryptoUniverse-io Review || CryptoUniverse-io Review || CryptoUniverse-io Review || CryptoUniverse-io Review || CryptoUniverse-io Review || CryptoUniverse-io Review || CryptoUniverse-io Review || CryptoUniverse-io Review || CryptoUniverse-io Review || CryptoUniverse-io Review || CryptoUniverse-io Review || CryptoUniverse-io Review || CryptoUniverse-io Review || CryptoUniverse-io Review || CryptoUniverse-io Review || CryptoUniverse-io Review || Crypt

 $https://cdns3-cms.clouddunk.com/blockstation/images/1564761698773.jpg|||Protect\ your\ stock\ price\ and\ avoid\ hostile\ takeovers:\ The\ ...|||1600\ x\ 1300$ 

https://cryptocoinspy.com/wp-content/uploads/2018/04/physical-bitcoins-and-dollar-notes.jpg|||COSS.IO to Introduce FIAT Trading by the end of April ...|||5472 x 3648

Japan-based crypto exchange DeCurret plans to sell to HK's.

Transfer Crypto Assets from Binance to Ledger + Adding.

https://brokerchooser.com/uploads/images/broker-reviews/barclays-review/barclays-review-web-trading-platf orm-order-panel-2.png|||Barclays Review 2020 - Pros and Cons Uncovered|||1169 x 994

https://news-cdn.softpedia.com/images/news2/everything-you-need-to-know-about-bq-aquaris-m10-ubuntu-ed ition-tablet-gallery-499929-7.jpg|||Everything You Need to Know About BQ Aquaris M10 Ubuntu ...|||1920 x 1227

https://forex-brokers.pro/Privju\_Img/730000/730579\_perepiska\_s\_oficial\_nym\_predstavitelem\_kripto\_yunive rs\_\_cryptouniverse\_.jpg||| (CryptoUniverse) - ...|||1601 x 5150

Gutscheine Review 2021 - Get a 20% Fee Discount - finscout.org

CryptoUniverse in collaboration with leading Crypto Wallets offers you a variety of payment methods including all major and micro wallets and currencies Are My Assets safe in CryptoUniverse?" Most of are assets are kept in secure cold storage safe and away from any danger. Feel safe to invest your time and take your earnings Registered Users 416

https://i.imgur.com/p58ShCg.png|||Coss tokens mine all coins sold on the Coss exchange for ...|||1806 x 1046 https://www.ayusyahomehealthcare.com/wp-content/uploads/2020/08/Testimonial-from-Rachel.png|||Ayusya Home Health Care Pvt Ltd-Bangalore-Chennai-Madurai ...|||1401 x 1819

Binance must pay these fees to miners to ensure that transactions are processed. Since transaction fees are dynamic, you will be charged according to the current network conditions. The fee amount is based on an estimate of the network transaction fees and can fluctuate without notice due to factors such as network congestion. Please check the most updated fee listed on each withdrawal page.

http://1.bp.blogspot.com/-KWwv4NktgmY/Tq31jRAFWEI/AAAAAAAAAAAAAAAAA/3y-MLim0ayw/s1600/P10409 09.JPG|||Windows xp sp3 tablet pc 2017 relax edition english ...|||1600 x 1192

https://www.tabletblog.de/wp-content/uploads/2020/04/apple-ipad-pro-2020-tablet.jpg|||Die besten Tablets mit LTE und SIM Karte | 2021 Edition|||1920 x 1200

https://www.cryptoimprovementfund.io/wp-content/uploads/2021/06/Coinbase-Pro-will-add-Dogecoin-to-its-listing.png|||Minneapolis Fed president calls Dogecoin a Ponzi scheme ...|||1200 x 960

Earn, convert and spend your crypto using the Binance Visa Card! Register an account with Binance and apply for a Binance Visa Card today!

Tablets and Laptops from Verizon help you stay connected to email, play games, edit documents and enjoy the benefits of a larger screen. Find the perfect one today at Verizon.

Cryptouniverse.io Reviews Read Customer Service Reviews of .

Coss Cryptocurrency Exchange Review - Buy, Trade & Dry, Exchange .

 $https://miro.medium.com/max/4000/1*OtNhln14pIA8u0ntoeEnEg.png|||[UPDATE] \ \ \, The \ \ \, new \ \ \, Simplified COSS Fee Structure is here|||2000 x 1050$ 

https://smartbillions.com/wp-content/uploads/2020/12/COSS-trading-options..jpg|||Coss Exchange Review: Is it Safe? - Smart Billions|||2000 x 1000

CryptoUniverse

COSS is a cryptocurrency exchange based in Singapore. It has been active since 2017. COSS Advantages COSS promotes five factors as the main benefits of its trading platform. These five factors are transparency, instant conversion, state of the art security, integrated cash flow and FSA.

https://steemitimages.com/DQmfN2t1RYHwCuaBFXGssjNAEPjMh3UjQJ8XC7QY8SsYYoz/image.png|||Platform COSS Menawarkan Beberapa Layanan Crypto di Satu ...|||1680 x 1948

 $https://lookaside.fbsbx.com/lookaside/crawler/media/?media\_id=426527775009486\&get\_thumbnail=1||| Cryptouniverse.io - Home | Facebook|||1920 x 1080$ 

Wire Transfers sent from a Corporate account to a Personal account will be rejected. Depending on your account type, your wire transfer must originate from an account that matches your name or company name on your Binance.US account. Note that Binance.US currently only support US domestic wires.

How To Make Better Decisions - Learn About Kelppy

https://www.financemagnates.com/wp-content/uploads/fxmag/2013/08/ic-markets.png|||IC Markets Bolsters its Growing Partners Business with ...|||1457 x 936

Buy binance coin at atm with credit card, buy binance coin at .

ECN Stock Price and Chart TSX:ECN TradingView

https://cryptocoinspy.com/wp-content/uploads/2018/05/coss-document-page-screen-shot.png|||Coss.io

Exchange Review | Cryptocoin Spy|||1489 x 852

https://cryptocoinspy.com/wp-content/uploads/2018/04/biusinessman-scratching-his-head.jpg|||Just What is Going on With Verge (XVG), Ledger and the ...|||4618 x 3307

Binance Enables Debit and Credit Card Payments Binance

http://forex-strategies-revealed.com/files/pictures\_strategies/Trade\_Example.jpg|||Forex trading strategy #30 (Leading Trading Strategy ...|||1280 x 800

https://aayushbhaskar.com/wp-content/uploads/2021/05/copy-your-DOGE-deposit-address-for-binance-wallet.png|||How to Deposit & Dogecoin on WazirX and Withdraw INR|||3344 x 1282

https://cdn.hipwallpaper.com/i/40/17/JBcL0Q.jpg|||Best 46+ Windows XP Tablet PC Edition Wallpaper on ...|||1909 x 1272

 $https://i.pinimg.com/originals/53/0b/67/530b6780bebd8b11f73810e8efb56e51.jpg|||What \ Is \ The \ Safest \ Crypto \ Trading \ Platform - DINCOG|||3543 \ x \ 3543$ 

 $https://www.electrical-deals.co.uk/media/catalog/product/cache/1/image/9df78eab33525d08d6e5fb8d27136e9\\ 5/L/i/Linx_20810_20LEATHER.jpg|||Linx_810LTR_8_inch_Tablet_Windows_10_Operating_System_32GB_...|||3000_x_3500_...|||3000_x_3500_...|||3000_x_3500_...|||3000_x_3500_...|||3000_x_3500_...|||3000_x_3500_...|||3000_x_3500_...|||3000_x_3500_...|||3000_x_3500_...|||3000_x_3500_...|||3000_x_3500_...|||3000_x_3500_...|||3000_x_3500_...|||3000_x_3500_...|||3000_x_3500_...|||3000_x_3500_...|||3000_x_3500_...|||3000_x_3500_...|||3000_x_3500_...|||3000_x_3500_...|||3000_x_3500_...|||3000_x_3500_...|||3000_x_3500_...|||3000_x_3500_...|||3000_x_3500_...|||3000_x_3500_...|||3000_x_3500_...|||3000_x_3500_...|||3000_x_3500_...|||3000_x_3500_...|||3000_x_3500_...|||3000_x_3500_...|||3000_x_3500_...|||3000_x_3500_...|||3000_x_3500_...|||3000_x_3500_...|||3000_x_3500_...|||3000_x_3500_...|||3000_x_3500_...|||3000_x_3500_...|||3000_x_3500_...|||3000_x_3500_...|||3000_x_3500_...|||3000_x_3500_...|||3000_x_3500_...|||3000_x_3500_...||3000_x_3500_...||3000_x_3500_...||3000_x_3500_...||3000_x_3500_...||3000_x_3500_...||3000_x_3500_...||3000_x_3500_...||3000_x_3500_...||3000_x_3500_...||3000_x_3500_...||3000_x_3500_...||3000_x_3500_...||3000_x_3500_...||3000_x_3500_...||3000_x_3500_...||3000_x_3500_...||3000_x_3500_...||3000_x_3500_...||3000_x_3500_...||3000_x_3500_...||3000_x_3500_...||3000_x_3500_...||3000_x_3500_...||3000_x_3500_...||3000_x_3500_...||3000_x_3500_...||3000_x_3500_...||3000_x_3500_...||3000_x_3500_...||3000_x_3500_...||3000_x_3500_...||3000_x_3500_...||3000_x_3500_...||3000_x_3500_...||3000_x_3500_...||3000_x_3500_...||3000_x_3500_...||3000_x_3500_...||3000_x_3500_...||3000_x_3500_...||3000_x_3500_...||3000_x_3500_...||3000_x_3500_...||3000_x_3500_...||3000_x_3500_x_3500_...||3000_x_3500_x_3500_...||3000_x_3500_x_3500_...||3000_x_3500_x_3500_...||3000_x_3500_x_3500_...||3000_x_3500_x_3500_x_3500_...||3000_x_3500_x_3500_x_3500_x_3500_...||3000_x_3500_x_3500_x_3500_x_3500_x_3500_x_3500_x_3500_x_3500_x_3500_x_3500_x_3$ 

 $https://modernconsensus.com/wp-content/uploads/2020/12/Yoni\_Assia\_CEO\_eToro\_viaWikimediaCommons -1.jpg|||Etoro Wallet Transfer Pending ~ news word|||1500 x 1010$ 

ECN | Complete ECN Capital Corp. stock news by MarketWatch. View real-time stock prices and stock quotes for a full financial overview.

5 Best Android Tablets 2022 - There is One Clear Winner

ECN Stock Price ECN Capital Corp. Stock Quote (Canada .

ECN allows you to trade within the spread, charging a fixed fee for the operation. In this way, ECNs not only save investor costs, but also increase the speed of execution of their orders. Along with low prices, another advantage of ECN is the ability to trade around the clock.

Cryptocurrency News The holding company behind DeCurret, the Japan-based company offering trading and exchanges of digital assets, reportedly plans to sell its crypto business to investment platform Amber Group. According to a Wednesday report from the Nikkei newspaper, DeCurret Holdings intends to sell the crypto branch of its business to the .

https://cdn-images-1.medium.com/max/1600/0\*tRoeFhE2qP4EuZBd.jpg|||Coss Menjamin Anda Di Masa Yang Akan Datang|||1600 x 901

Beginner 's Guide To Trading - Top Options Trading Strategies

Barclays Online Trading How to trade Barclays in the stock.

 $https://britaindaily.co.uk/wp-content/uploads/2021/03/ISR-intrernational-athlete-student-study-programme.jpe\\ g|||Britain\ Daily\ |\ Breaking\ News\ |\ UK\ Headlines|||1977\ x\ 1018$ 

https://brokerchooser.com/uploads/images/broker-reviews/barclays-review/barclays-review-web-trading-platform-2.png ||| Barclays Alternatives for 2021 ||| 1403 x 1008

 $https://miro.medium.com/max/2112/1*Op14wpViCxcxQDhgQMNCIw.png|||Comparison\ of\ crypto\ exchange\ tokens:\ 09/18\ -\ SICOS\ ...|||1056\ x\ 1043$ 

https://miro.medium.com/max/4000/1\*iOXNTn-3GQOaDd38ZNLCHw.png|||Update: COSS Migration & Amp; FAQs - COSS Updates ...|||2000 x 1050

https://thumbs.dreamstime.com/z/konskie-poland-march-man-holding-smartphone-coss-cryptocurrency-exchange-logo-man-holding-smartphone-coss-cryptocurrency-148251998.jpg|||Man Holding Smartphone With COSS Cryptocurrency Exchange ...|||1600 x 1155

There is no trading capability on the platform as it is a pure research service, covering only UK investments. Research does not guarantee positive investment returns. Web Financial Group (WFG) Active Trader is a paid for research service above and beyond our free-to-use Research Centre.

1. To get started select Buy with cash from the home screen 2. Next, select Credit/Debit Card 3. Tap USD to open the list of supported fiat currencies available 4. Type the name of your fiat currency in the search bar or scroll through the list to select your local fiat currency. 5.

 $https://o.aolcdn.com/images/dims?quality=85\&image\_uri=https:%2F%2Fs.yimg.com%2Fuu%2Fapi%2Fres%2F1.2%2FK8TYqZLUeIDYuAdyC2niHw--~B%2Fdz0xNjAwO2g9MTA2NjthcHBpZD15dGFjaHlvbg--%2Fhttps:%2F%2Fo.aolcdn.com%2Fimages%2Fdims%3Fcrop%3D1400%252C933%252C0%252C0%26quality%3D85%26format%3Djpg%26resize%3D1600%252C1066%26image\_uri%3Dhttps%253A%252F%252Fs.yimg.com%252Fos%252Fcreatr-uploaded-images%252F2018-10%252F261a43f0-d940-11e8-afb4-9262a4b4a462%26client%3Da1acac3e1b3290917d92%26signature%3Dce7b6afab7deaa61d99c07b4a3c0d04d4b650cc5&client=amp-blogside-v2&signature=210de269b2bccf1991732966c906882eba0f2c76|||LatestChrome OS update includes a redesigned tablet ...|||1600 x 1066$ 

https://nypost.com/wp-content/uploads/sites/2/2015/07/492329583.jpg?quality=90&strip=all&w=12 36&h=820&crop=1|||Schneiderman eyes dark pool settlement with Credit Suisse|||1236 x 820

Trade Barclays shares CFDs, other major stocks, cryptocurrencies, indices, forex and commodities through Capital.coms award-winning platform. No commission. FCA and CySEC regulated. Available on web and mobile. AI technology. Trade now. Go to market page Start trading Learn to trade Popular markets guides Shares trading guide Barclays

 $https://www.bitprime.co.nz/wp-content/uploads/2021/03/binance-usd-busd-logo.png|||Binance\ USD\ (BUSD)-BitPrime|||2006\ x\ 2006$ 

https://3.bp.blogspot.com/-VIrQSESnY1E/VyHdNs5PfUI/AAAAAAAAAAARQ/3MI8oNTdKnsCmWM83x1w6 1U\_VORMC6pMQCLcB/s1600/dragon-touch-m8-2016-edition-tablet.jpg|||Dragon Touch M8 2016 Edition 8 inch Quad Core Tablet Review|||1500 x 1500

https://fullycrypto.com/wp-content/uploads/2020/01/COSS-Exchange-Accused-of-Planning-an-Exit-Scam.jpg| ||COSS Exchange Accused of Planning an Exit Scam - Bitstarz News|||1300 x 890

 $https://i.pinimg.com/originals/2c/87/72/2c87724f45a8040ea4c963150e5cd789.jpg|||\#optionstrading \mid Trading charts, Forex trading quotes ...|||1470 x 2204$ 

Crypto Withdrawal Fees on Binance Binance Support

Trade Nearly 24hrs a Day - SPX Index Options - cboe.com

COSS Crypto Exchange - Volume, Market Prices & Distings .

Buy hash rate together with other CryptoUniverse users at a wholesale price without additional commissions

and get income for an unlimited timeChoose batch. Cooperate with your friends or other CryptoUniverse users. Buy hash rate cooperatively and get more beneficial offers. Get daily payouts with no limits on contract duration.

CryptoUniverse Review DID CryptoUniverse STOP PAYING.

Tablets - Amazon.com

https://customercarecentres.com/wp-content/uploads/2021/05/Coss-Crypto.png|||COSS|| Customer care Contacts - Customer Care Centres|||1820 x 865||

The first device featuring this version, the Motorola Xoom tablet, was released on February 24, 2011. The update's features included: Version Release date Features Image(s) 3.0 February 22, 2011: Optimized tablet support with a new holographic user interface (removed again the following year with version 4.2).

Reply from Cryptouniverse.io 5 days ago Hi! This entity is related to the project for payment processing purposes. CryptoUniverse is operating from Estonia and is registered there as CRYPTOUNIVERSE OÜ (14423879). ST Stefano 4 reviews IT Dec 5, 2021 very very bad. very very bad. Stay away from.this Company

Binance.US is an interactive way to buy, sell, and trade crypto in the US. Trade over 60 cryptocurrencies and enjoy some of the lowest trading fees in the US.

https://i5.walmartimages.com/asr/04141c3b-bdcb-4326-80c3-f0ecafcca525\_2.ecdf7b40ed41dcc1dd0e2ef8a88 6ab5e.png|||iView 7" Tablet, Android 8.1 Go Edition, Quad Core, 16GB ...|||3316 x 3316 Migrating your coins from Binance Ledger

https://forex-brokers.pro/Foto/Forex/Otzyvi/705000/705154\_vtoraya\_chast\_\_sayta\_kuhni\_kripto\_yunivers.jpg ||| (CryptoUniverse) - ...|||1348 x 5590

Transform the way you trade with BARX. BARX is Barclays cross-asset electronic trading platform, which can help you to optimise execution performance by accessing deep pools of liquidity through Barclays innovative and evolving trading technology solutions. Visit BARX

How to sign up for Barclays share trading. Its really easy to get started with share dealing; heres how: Open an account. You need to choose which account you want: an ISA, a general investment account or self-invested personal pension. Fund your account. Barclays asks for your bank details in the sign-up process. Choose your investments.

Binance Enables Debit and Credit Card Payments 2019-01-31 00:22 Fellow Binancians, Binance is thrilled to enable debit and credit card payments for cryptocurrencies through our new partnership with Simplex.

http://static2.businessinsider.com/image/55fab185bd86ef14008baffc/amazon-unveils-two-new-fire-tablets-that-are-thinner-and-faster-than-ever.jpg|||Amazon new Fire HD tablets - Business Insider|||4800 x 3600 Guidelines for Sending a Wire Transfer Binance.US

Binance 204 error, buy polkadot us credit card A private key is a secret data that proves users right to spend bitcoins from a specific wallet, therefore, private keys must never be revealed. In simple terms, whenever a new account is created on bitcoin network, it comes along with a private key.

 $https://i.kinja-img.com/gawker-media/image/upload/s--2WLkJ1dk--/c_fill,fl\_progressive,g\_center,h\_900,q\_80 \\ ,w\_1600/18ix6jq87dh2ujpg.jpg|||Why Sub-$100 Android Tablets Are Rarely Worth the Trouble|||1600 x 900 Fee Schedules for Trading on the Binance Exchange$ 

Fee Details; Binance.US-0.1% trading fee-0.5% Instant Buy/Sell fee-25% if using Binance coin: Gemini-0.50% convenience fee-\$0.99 to \$2.99 transaction fee-1.49% transaction fee for trades over \$200: Bittrex-0.00%-0.35% maker/taker fees: Coinbase-0.50% spread-Trading fee between 1.49% and 3.99% (or \$0.99 to \$2.99 flat fee)

https://coinjournal.net/wp-content/uploads/2020/05/Nifty-Football.png|||New NFT Powered Collectibles Game Nifty Football Launched ...|||2048 x 1377

https://spy.com/wp-content/uploads/2020/09/Amazon-Fire-8-Kids-Edition-2020.png?w=1024|||The Tablets for Kids in 2020 | SPY|||1024 x 829

Electronic Communication Network (ECN) Definition

https://images.bonanzastatic.com/afu/images/d635/1fe5/9b16\_7508110141/bible-4.jpg|||BIBLE TABLET ~ The Complete NEW KING JAMES VERSION BIBLE ...|||1600 x 1047

 $https://www.airdropseeker.in/wp-content/uploads/2020/12/ONTO-Wallet-Gas-Fee-Airdrop-BNB-1024x1024.j\\ pg|||ONTO Wallet Gas Fee Airdrop (BNB) AirdropSeeker.in|||1024 x 1024$ 

ECN - Trading and investing in the U.S. stock market

BARX is Barclays cross-asset electronic trading platform, which can help clients to optimise execution performance by accessing deep pools of liquidity through Barclays innovative and evolving trading technology solutions. Learn more about BARX Credit

1. Log in to your Binance account and click [Buy Crypto] - [Credit/Debit Card]. 2. Here you can choose to buy crypto with different fiat currencies. Enter the fiat amount you want to spend and the system will automatically display the amount of crypto you can get. 3 Click [Add new card]. 4.Enter your credit card details.

https://i.pinimg.com/originals/89/44/95/8944950c8142c3364c883d963e5b26dd.png|||COSS|| Wallet - crypto one stop solution | Blockchain wallet ...|||2480 x 2523

Home - The Crypto Universe

Cardano (ADA) is now fully integrated with the Ledger Nano S ????. So, if you were waiting to move your ADA from an exchange to a more secure device nows the time! Steps to Send ADA from .

https://betanews.com/wp-content/uploads/2018/06/Fire-TV-Kids-10inch.jpg|||Amazon introduces its largest and fastest tablet for kids|||1919 x 1326

 $https://bitcoinke.io/wp-content/uploads/2020/06/Binance-P2P.jpg|||Crypto\ Debit\ Card\ South\ Africa\ -\ All\ the\ crypto-mining\ ...|||1600\ x\ 900$ 

Competitive Commissons - On Hand Research

Binance Fees: A Full Breakdown of How To Avoid and Reduce .

Home CryptoUniverse - Welcome To The Universe Of Crypto

https://miro.medium.com/max/4800/1\*RizDUdb-dVZqxV5o2ycnjA.png|||Introducing COSS DEX. COSS DEX will provide cross-chain ...|||3556 x 2000

Fee Rate - Binance

https://hypertrader.app/wp-content/uploads/2021/06/Exchanges\_Works.jpg|||Dex Bitcoin Exchange : Crypto Exchange Company Coss ...|||2400 x 1256

Updates in Fees and Limits for Deposits and . - binance.com

https://miro.medium.com/max/4000/1\*FoPWe45UuTLZznvZNumAEQ.png|||Factors affecting the Mass Adoption of Cryptocurrencies ...|||2000 x 1050

Build a Crypto Portfolio - Buy Bitcoin & Erypto Instantly

If you have recently purchased a tablet or planning to get one, it is important to know which version of Android it has. Basically, it is the operating system of your device which allows you to run programs, play games and browse over the Internet.

Cryptocurrency platform loses estimated \$600 . - coss.io

https://i.expansys.net/i/b/b287712-1.jpg|||Google Nexus 9 Tablet LTE, 32GB, Indigo Black, JP version ...|||1400 x 1400

https://gsmjordan.com/images/gallery/4.png|||How to Buy USDT/Bitcoin|||2612 x 1362

COSS stands for Crypto One-Stop Solution. We are your one-stop shop for all things crypto: an exchange, an e-wallet which supports a broad variety of tokens, a platform for ICO launches and promotional trading campaigns, a fiat gateway, a market cap widget, and more Start Trading Why Choose COSS? FSA

https://btcmanager.com/wp-content/uploads/2021/06/Fireblocks-and-Crypto.jpg|||Local Crypto Trade Ny These Crypto Trade Signals Are ...|||1300 x 776

 $https://investorplace.com/wp-content/uploads/2021/02/uni.png|||Why\ Cant\ I\ Trade\ Xrp\ On\ Robinhood\ /\ How\ To\ Buy\ Xrp\ On\ ...|||1536\ x\ 819$ 

https://d1ts62iz5jsayc.cloudfront.net/app/uploads/2020/03/04163801/Asset\_Collation\_29.jpg|||Barclays

Private Bank - EveryFriday|||2846 x 1600

Binance is one of the best platforms for trading more than 150 cryptocurrencies which includes bitcoin. It allows you to buy bitcoin with credit card with. Buy crypto with credit card. Crypto atms in indonesia. Obviously bnb (binance coin which can be bought on binance or trust wallet).

https://laptoping.com/specs/wp-content/uploads/2014/11/HP-Stream-7-Signature-Edition-Tablet.jpg|||HP-Stream-7-Signature-Edition-Tablet-pg|||HP-Stream-7-Signature-Edition-Tablet-pg|||HP-Stream-7-Signature-Edition-Tablet-pg|||HP-Stream-7-Signature-Edition-Tablet-pg|||HP-Stream-7-Signature-Edition-Tablet-pg|||HP-Stream-7-Signature-Edition-Tablet-pg|||HP-Stream-7-Signature-Edition-Tablet-pg|||HP-Stream-7-Signature-Edition-Tablet-pg|||HP-Stream-7-Signature-Edition-Tablet-pg|||HP-Stream-7-Signature-Edition-Tablet-pg|||HP-Stream-7-Signature-Edition-Tablet-pg|||HP-Stream-7-Signature-Edition-Tablet-pg|||HP-Stream-7-Signature-Edition-Tablet-pg|||HP-Stream-7-Signature-Edition-Tablet-pg|||HP-Stream-7-Signature-Edition-Tablet-pg|||HP-Stream-7-Signature-Edition-Tablet-pg|||HP-Stream-7-Signature-Edition-Tablet-pg|||HP-Stream-7-Signature-Edition-Tablet-pg|||HP-Stream-7-Signature-Edition-Tablet-pg|||HP-Stream-7-Signature-Edition-Tablet-pg|||HP-Stream-7-Signature-Edition-Tablet-pg|||HP-Stream-7-Signature-Edition-Tablet-pg|||HP-Stream-7-Signature-Edition-Tablet-pg|||HP-Stream-7-Signature-Edition-Tablet-pg|||HP-Stream-7-Signature-Edition-Tablet-pg|||HP-Stream-7-Signature-Edition-Tablet-pg|||HP-Stream-7-Signature-Edition-Tablet-pg|||HP-Stream-7-Signature-Edition-Tablet-pg|||HP-Stream-7-Signature-Edition-Tablet-pg|||HP-Stream-7-Signature-Edition-Tablet-pg|||HP-Stream-7-Signature-Edition-Tablet-pg|||HP-Stream-7-Signature-Edition-Tablet-pg|||HP-Stream-7-Signature-Edition-Tablet-pg|||HP-Stream-7-Signature-Edition-Tablet-pg|||HP-Stream-7-Signature-Edition-Tablet-pg|||HP-Stream-7-Signature-Edition-Tablet-pg|||HP-Stream-7-Signature-Edition-Tablet-pg|||HP-Stream-7-Signature-Edition-Tablet-pg|||HP-Stream-7-Signature-Edition-Tablet-pg|||HP-Stream-7-Signature-Edition-Tablet-pg|||HP-Stream-7-Signature-Edition-Tablet-pg|||HP-Stream-7-Signature-Edition-Tablet-pg|||HP-Stream-7-Signature-Edition-Tablet-pg|||HP-Stream-7-Signature-Edition-Tablet-pg|||HP-Stream-7-Signature-Edition-Tablet-pg|||HP-Stream-7-Signature-Edition-Tablet-pg|||HP-Stream-7-Si

https://coinerblog.com/wp-content/uploads/2018/10/How-to-make-money-on-arbitrage-with-cryptocurrencies. png $\|\|$ How to make money on arbitrage with cryptocurrencies ... $\|\|$ 1600 x 900

Fire Tablet Specifications: Fire Models Fire Tablets

https://forex-images.mt5.com/humor/source/mt5/97e4fbca2856051fd60770cb02527e9f.jpg|||Forex Ukraine | Forex System No Loss|||1132 x 800

Ledger now supports Binance Smart Chain Ledger

https://www.idcmayoristas.com/wp-content/uploads/2021/06/TABLET-AMAZON-FIRE-7-EDITION-2019-1 6GB-BLACK.png|||TABLET AMAZON FIRE 7 EDITION 2019 16GB BLACK|||1040 x 1040

(end of excerpt)